## SAP ABAP table UAB S STATUS PROFILE CONFIG {Object-Status Relationships for Costing Types}

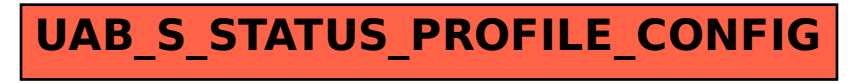